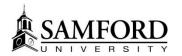

### How Exams work in SPACES

### Exam Types

### **Exam Details**

| Name:          | Spring Final Exams                                                                                                    |
|----------------|----------------------------------------------------------------------------------------------------|
| Description:   | Excludes Law, Divinity, and Grad CHS which have different exam dates in the Spring term                                                                                                    |
| Conflict Rule: | Do not cancel any existing section meeting dates                                                                                                    |
|                | Or Cancel all existing section meeting dates that are on same day as exam dates (same term as a section meeting dates that are on same day as exam dates (same term as a section meeting dates that are on same day as exam dates term as a section meeting dates term as a section meeting dates term as a section |

Cancel all existing section meeting dates that are on same day as exam dates (any term)

Cancel only section meeting dates that conflict with their exam date and time

| Default Room Preference Settings |                       |                          |  |  |  |
|----------------------------------|-----------------------|--------------------------|--|--|--|
| Meeting Type                     | Exam Room Preferences | Require 2X Room Capacity |  |  |  |
| ACT                              | Same Room As Section  | false                    |  |  |  |
| CPL                              | Same Room As Section  | false                    |  |  |  |
| ENS                              | Same Room As Section  | false                    |  |  |  |
| LAB                              | Same Room As Section  | false                    |  |  |  |
| LEC                              | Same Room As Section  | false                    |  |  |  |
| LLB                              | Same Room As Section  | false                    |  |  |  |
| SEM                              | Same Room As Section  | false                    |  |  |  |
| SPE                              | Same Room As Section  | false                    |  |  |  |
| STU                              | Same Room As Section  | false                    |  |  |  |
| WEE                              | Same Room As Section  | false                    |  |  |  |
| WRK                              | Same Room As Section  | false                    |  |  |  |
|                                  |                       |                          |  |  |  |

| Associated Courses (1753) | [ |
|---------------------------|---|
| ACCT 212 LEC (Standard)   |   |
| ACCT 310 LEC (Standard)   |   |
| ACCT 311 LEC (Standard)   |   |
| CCT 312 LEC (Standard)    |   |
| ACCT 313 LEC (Standard)   |   |
| ACCT 384 LEC (Standard)   |   |
| ACCT 410 LEC (Standard)   |   |
| ACCT 415 LEC (Standard)   |   |
| CCT 420 LEC (Standard)    |   |
| ACCT 470 LLB (Standard)   |   |
| ACCT 510 LEC (Standard)   |   |
| ACCT 511 LEC (Standard)   |   |
| ACCT 514 LEC (Standard)   |   |
| ACCT 515 LEC (Standard)   |   |
| ACCT 519 LEC (Standard)   |   |
| ACCT 520 LEC (Standard)   |   |

-We specify the Meeting (aka Schedule) Type that needs an exam and room it should be in.

-Then we remove courses that don't have exams during exam week (such as Law, Divinity, and CHS in the Spring)

-Note: If you have courses that NEVER have an exam, let us know and we can remove them from this group

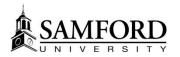

## How Exams work in SPACES, Cont.

| Exam Session    |                                                      |            |
|-----------------|------------------------------------------------------|------------|
| Create Exam N   | Meetings 📗 Edit Exam Time Mappings 📗 Apply Exam Time | 5          |
|                 |                                                      |            |
| Start Date:     | 05/07/18                                             | <b>•••</b> |
| End Date:       | 05/10/18                                             |            |
| Name:*          | Spring 2018 Exam                                     |            |
| Description:*   | Spring 2018 Exam                                     |            |
| Exam Type:*     | Spring Final Exams                                   | × •        |
| Campus          |                                                      | +          |
| Main            |                                                      | X          |
| * Campus filter | r applies only to exam creation.                     |            |
|                 | Save                                                 | Cancel     |

- We Create Exam Meetings this creates a "shell" exam meeting for all courses we associated on the last screen
- We use the exam grid to Edit Exam Time Mappings and assign them to courses (i.e. all MWF classes that start at 8am hold their exam on May 7<sup>th</sup> at 8am).
- 3) We Apply Exam Times, which takes the grid times and applies them to any existing section for the term

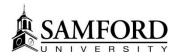

| Filter                               |               | Ľ  |
|--------------------------------------|---------------|----|
| Keyword:                             |               | ×⊘ |
| Start Date:                          | All           |    |
| End Date:                            | All           |    |
| Days Met:                            | UMTWR         | F  |
| Invalid Mtg.<br>Pattern:             | All           | ~  |
| Arranged:                            | All           | ~  |
| Is Exam:                             | Yes           | ~  |
|                                      | View Sections | 0  |
|                                      | View Meetings |    |
| Term (1)                             | +             | 0  |
| 201820                               |               | x  |
|                                      |               |    |
| Subject                              | +             |    |
| Subject<br>All                       | <b>.</b>      | 0  |
|                                      |               | 0  |
| All                                  |               |    |
| All<br>Course                        |               |    |
| All Course All                       |               |    |
| All<br>Course<br>All<br>Instructor   | +             |    |
| All Course All Instructor All        | +             |    |
| All Course All Instructor All Campus | +             |    |

# How Exams work in SPACES, Cont.

A quick Section search with "Is Exam" set to "Yes" will show you all the Spring exams. Anything with a 01/01/1753 date was not "on grid" and therefore did not get assigned an exam day/time by default.

How can you help? Check your exams and let us know anything that needs to be added or removed. For exams with the 1753 date, let us know when it will take place

|               | Course/Section                     | <ul> <li>Days Met</li> </ul> | Start Date | End Date   | Start Time | End Time | Room     | Term   | Cro |
|---------------|------------------------------------|------------------------------|------------|------------|------------|----------|----------|--------|-----|
| X             | ACCT 211/01 LEC/Spring Final Exams | R                            | 05/10/2018 | 05/10/2018 | 10:30 AM   | 12:30 PM | BSOB 189 | 201820 |     |
| <i>&gt;</i> X | ACCT 211/02 LEC/Spring Final Exams | Т                            | 05/08/2018 | 05/08/2018 | 10:30 AM   | 12:30 PM | BSOB 189 | 201820 |     |
| 🖉 Х           | ACCT 211/03 LEC/Spring Final Exams | R                            | 05/10/2018 | 05/10/2018 | 10:30 AM   | 12:30 PM | BSOB 229 | 201820 |     |
| 🖉 Х           | ACCT 211/04 LEC/Spring Final Exams |                              | 01/01/1753 | 01/01/1753 | 12:00 AM   | 12:00 AM | BSOB 200 | 201820 |     |
| 🖉 Х           | ACCT 212/01 LEC/Spring Final Exams | R                            | 05/10/2018 | 05/10/2018 | 8:00 AM    | 10:00 AM | BSOB 101 | 201820 |     |
| <i>&gt;</i> X | ACCT 212/02 LEC/Spring Final Exams | R                            | 05/10/2018 | 05/10/2018 | 10:30 AM   | 12:30 PM | BSOB 101 | 201820 |     |
| 🖉 Х           | ACCT 212/03 LEC/Spring Final Exams | Т                            | 05/08/2018 | 05/08/2018 | 10:30 AM   | 12:30 PM | BSOB 101 | 201820 |     |
| 🖉 Х           | ACCT 212/04 LEC/Spring Final Exams | W                            | 05/09/2018 | 05/09/2018 | 8:00 AM    | 10:00 AM | BSOB 239 | 201820 |     |